## Seminář Java I

## Radek Kočí

Fakulta informačních technologií VUT

7. ledna 2007

Radek Kočí Seminář Java

<span id="page-0-0"></span>メロトメ 御 トメ 君 トメ 君 トー

 $\equiv$  990

- Organizace semináře
- Úvod do programovacího jazyka Java
- **o** Distribuce
- o Struktura aplikace v Javě

イロト (押) イヨトイ

Ξ

∍

## Stránky předmětu

- http://www.fit.vutbr.cz/study/courses/IJA/
- o zadání úkolů, informace
- **•** konzultace
- **•** studijní materiály

すロト (個) すきとす

Φ

∍

# Přehled jazyků

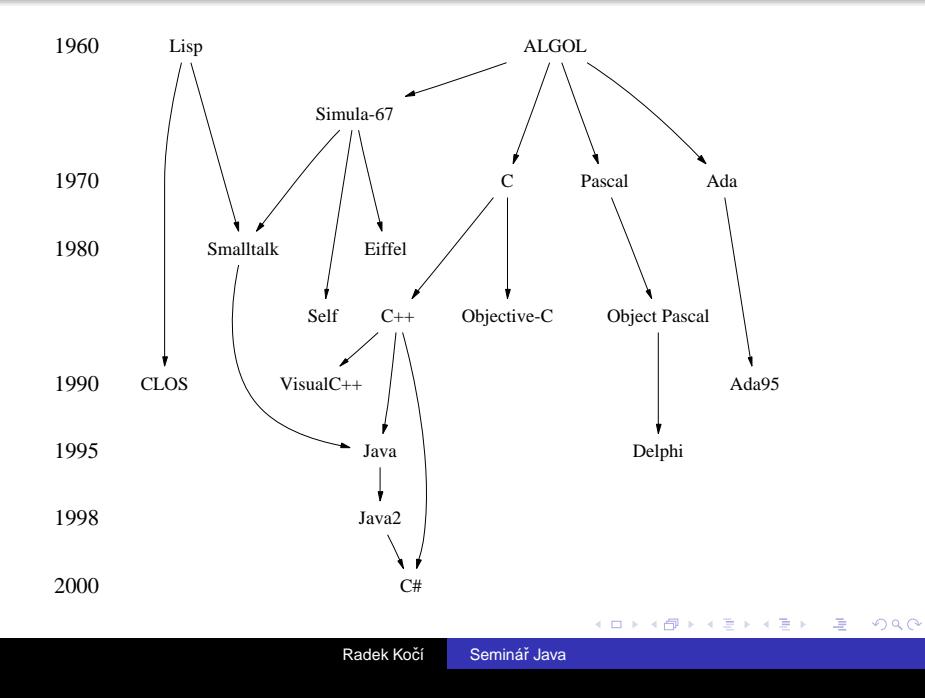

Základní charakteristika

- o objektově orientovaný
- **o** statická typová kontrola
- jednodušší než C++ (méně syntaktických konstrukcí, méně nejednoznačností v návrhu)
- v průměru vyšší produktivita programátorské práce v Javě než v C++
- Java Virtual Machine JVM
	- program v Javě je meziplatformně přenositelný na úrovni zdrojového i přeloženého kódu
	- automatické odklizení nepoužitelných objektů (automatic garbage collection)

イロト イ押 トイヨ トイヨ トー

画

## Základní charakteristika

- zdarma dostupné nezměrné množství knihoven pro různorodé aplikační oblasti, např. na SourceForge a tisících dalších místech
- k dispozici je řada kvalitních vývojových prostředí (i zdarma) - NetBeans, JBuilder, Visual Age for Java, Eclipse, IDEA
- reálným soupeřem je (Microsoft) C# (zatím převážně na platf. Windows)

Srovnání (názory)

- Java vs. C++ (http://c2.com/cgi/wiki?JavaVsCpp)
- $\bullet$  Java vs. Smalltalk

(http://c2.com/cgi/wiki?JavaVsSmalltalk)

 $\left\{ \begin{array}{ccc} 1 & 0 & 0 \\ 0 & 1 & 0 \\ 0 & 0 & 0 \\ 0 & 0 & 0 \\ 0 & 0 & 0 \\ 0 & 0 & 0 \\ 0 & 0 & 0 \\ 0 & 0 & 0 \\ 0 & 0 & 0 \\ 0 & 0 & 0 \\ 0 & 0 & 0 \\ 0 & 0 & 0 \\ 0 & 0 & 0 \\ 0 & 0 & 0 \\ 0 & 0 & 0 & 0 \\ 0 & 0 & 0 & 0 \\ 0 & 0 & 0 & 0 \\ 0 & 0 & 0 & 0 & 0 \\ 0 & 0 & 0 & 0 & 0 \\ 0 & 0 & 0 & 0 & 0 \\ 0$ 

Využití Javy

- vícevláknové aplikace (multithreaded applications)
- škálovatelné výkonné aplikace běžící na serverech (Java Enterprise Edition)
- aplikace na přenosných a vestavěných zařízeních (Java Micro Edition)
- webové aplikace (servlety, JSP) konkurence proprietárním ASP, SSI, CGI
- zpracování semistrukturovaných dat (XML)
- přenositelné aplikace s GUI
- **•** aplikace distribuované po síti (applety nebo Java Web Start)

**≮ロト (何) (日) (日)** 

 $\Rightarrow$ 

Typy aplikací

- **Konzolové aplikace** 
	- jednoduchá textová konzole
- **•** GUI aplikace
- **•** Applety
	- běží v HTML prohlížečích
	- · mají silná bezpečnostní omezení

イロト イ押 トイヨ トイヨト

Φ

Java platformu tvoří:

- Java Virtual Machine (JVM)
- o překladač a další vývojové nástroje
- Java Core API (základní knihovna tříd)

Java je tedy dána...

- definicí jazyka (Java Language Definition) syntaxe a sémantika jazyka
- popisem chování JVM
- **popisem Java Core API**

Φ

**∢ロト ⊀伊ト ∢ヨト** 

# Specifikace a implementace Javy

Specifikace Javy

- např. Java 2 Standard Edition, v1.4
- např. Java 2 Enterprise Edition, v1.4

Implementace Javy

- např. Java 2 Software Development Kit, v1.4.2 obsahuje vývojové nástroje
- např. Java 2 Runtime Enviroment, v1.4 obsahuje jen běhové prostředí pro spouštění hotových přeložených pg.

**K ロ ⊁ K 何 ⊁ K ヨ ≯** 

Hrubé členění

- verze Java (před Java 2, v1.2)
- **•** verze Java 2
- verze Java (po Java 2, v1.5)

Číslování verzí<sup>.</sup>

- major číslo (např. Java 2, v1.4)
	- o při změně major čísla se může měnit Core API a někdy i jazyk
- minor číslo (např. Java 2, v1.4.2)
	- změnu minor (třetího) čísla doprovází jen odstraňování chyb
- J2SE Java SE

 $QQ$ 

∢ ロ ▶ ∢ 何 ▶ ∢ ヨ ▶

Aktuální verze

- J2SE 5.0 (1.5.0)
- Java SE 6
- · aktuálně vždy na webu http://java.sun.com

イロトス部 トスミトス

画

э

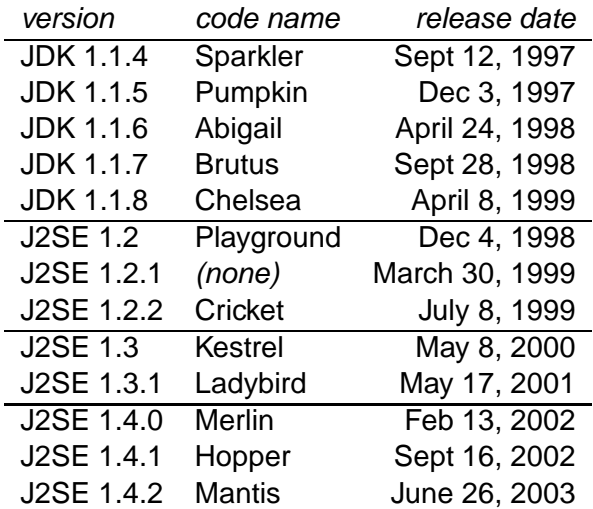

 $\equiv$  940

⊀ロトメ部トメミトメミト…

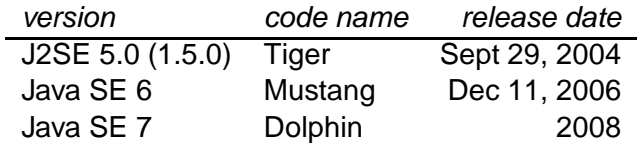

K ロ → K @ → K 할 > K 할 > ( 할 ) - 9 Q Q ·

# Java Technology History

Radek Kočí Seminář Java

イロトス 伊 トス ミトス ミトー

 $\equiv$  990

Podmínky získání a používání

- používání Javy pro běžný vývoj (i komerční) je zdarma
- redistribuce javového vývojového prostředí je dovolena pouze s licencí od Sunu
- redistribuce javového běhového prostředí je možná zdarma
- **•** distribuce vyvíjí Sun Microsystems Inc. (Javasoft) i další výrobci (např. IBM) a tvůrci Open Source

## Stažení distribuce Sun

- http://java.sun.com (pro Windows, Solaris, Linux)
- dokumentace se stahuje z téhož místa, ale samostatně (nebo lze číst z WWW)

イロト イ押 トイヨ トイヨト

 $\Rightarrow$ 

## Obsah adresářů

- **·** bin vývojové nástroje (Development Tools) určené k vývoji, spouštění, ladění a dokumentování programů v Javě.
- $\bullet$  jre běhové prostředí Javy (Java Runtime Environment); obsahuje Java Virtual Machine (JVM), knihovnu tříd Java Core API a další soubory potřebné pro běh programů v Javeˇ
- $\bullet$  lib přídavné knihovny (Additional libraries) jsou další knihovny nutné pro běh vývojových nástrojů
- **demo ukázkové applety a aplikace (Demo Applets and** Applications); příklady zahrnují i zdrojový kód

イロト イ押 トイヨ トイヨト

 $\Rightarrow$ 

Pod Windows jsou to .exe soubory umístěné v podadresáři bin

- $\bullet$  java spouštěč (přeloženého bajtkódu)
- javac překladač (.java -> .class)
- $\bullet$  javadoc generátor dokumentace API
- $\bullet$   $\exists$ ar správce archivů JAR (sbalení, rozbalení, výpis)
- $\bullet$   $idb$  debugger
- appletviewer referenční prostředí pro spouštění appletů

イロト (押) イヨトイ

 $\Rightarrow$ 

## Java Virtual Machine

- $\bullet$  Překladač generuje byte-kód pro JVM
- JVM interpretuje byte-kód
- Optimalizace (JIT)

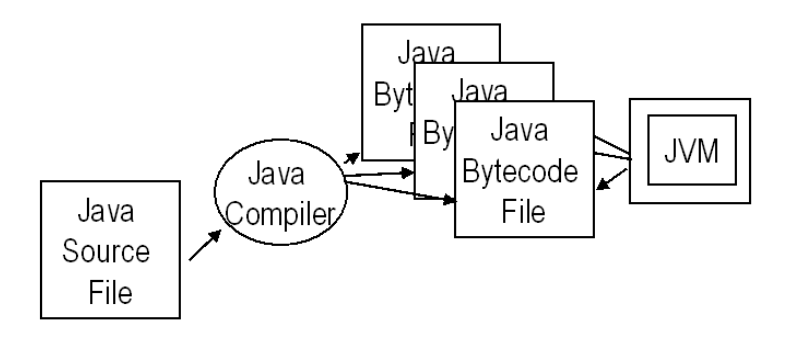

 $290$ 

イロト イ押ト イヨト

B

Ξ

#### **merlin.fit.vutbr.cz**

- J2SE 5.0 (1.5.0)
- $\bullet$  referenční instalace pro IJA

イロトス部 トスミトス

画

∍

## Co je nutné udělat

• Cesty ke spustitelným programům (PATH) musejí obsahovat i adresář *\$JAVA* HOME/bin

## Co je vhodné udělat

Systémové proměnné by měly obsahovat:

- JAVA HOME = kořenový adresář instalace Javy, např. JAVA\_HOME=/usr/local/j2sdk1.4.2
- $\bullet$  CLASSPATH = cesty ke třídám (podobně jako v PATH jsou cesty ke spustitelným souborům), např. CLASSPATH=\$HOME/java

イロメ イ押メ イヨメ イヨメ

 $QQ$ 

э

Objekty a třídy

- abstrakce řešené domény  $\Rightarrow$  objekty
- $\bullet$  abstrakce na základě vyhledávání podobnosti  $\Rightarrow$ klasifikace objektů do tříd
- aplikace je chápána jako kolekce vzájemně komunikujících objektů
- $\bullet$  objekt = sloučení dat a funkcionality do uzavřené jednotky

イロト (押) イヨトイ

Φ

## Tˇrída

- vzor popisující strukturu a chování objektů stejného druhu
- **•** množina objektů stejného druhu
- deklaruje proměnné (atributy) a metody objektu
- může deklarovat proměnné (atributy) a metody třídy

Objekt

- instance třídy
- objekty mají vlastní data (atributy) kopie
- objekty sdílí chování metody

**K ロ ▶ K 何 ▶ K ヨ ▶** 

Φ

Vlastnosti objektů je třeba deklarovat

- proměnné
	- jsou nositeli "pasivních" vlastností, charakteristik objektů
	- datové hodnoty svázané (zapouzdřené) v objektu
- **o** metody
	- isou nositeli "výkonných" vlastností, "dovedností" objektů
	- v podstatě funkce (procedury) pracující primárně s proměnnými "mateřského" objektu
	- může mít další parametry (argumenty metody)
	- **•** může vracet hodnotu

Programování v Javě spočívá ve vytváření tříd, neexistují metody a atributy deklarované mimo třídy.

イロト イ押 トイヨ トイヨト

# Základní životní cyklus programu v Javě

Struktura aplikace v Javě

- aplikace sestává z alespoň jedné třídy
- zdrojový kód každé veřejně přístupné třídy je umístěn ve zváštním souboru
	- $\bullet$  NazevTridy. java (povinná přípona!)
- každá přeložená třída má svůj soubor s bytecode
	- $\circ$  NazevTridy.class (povinná přípona!)
- třídy jsou organizovány do balíků (packages)
- u běžné "desktopové" aplikace představuje vstupní bod do programu třída obsahující metodu main
- **Java je case sensitive!** (ucet x Ucet)
- $\bullet$  API $\cdot$

http://java.sun.com/reference/api/index.html

- モニ (イランスミンスト) エー

# Základní životní cyklus programu v Javě

Ukázka aplikace

- třída Pozdrav
- o je umístěná v souboru Pozdrav.java
- $\bullet$  je umístěna v balíku ija1

```
package ija1;
public class Pozdrav {
  // Program spouštíme aktivací funkce "main"
  public static void main(String[] args) {
    System.out.println("Ahoj!");
  }
}
```
**K ロ ト K 伊 ト K ヨ ト K** 

# Základní životní cyklus programu v Javě

#### Vytvoˇrení zdrojového textu

libovolný editor ⇒ Pokus . java

**Překlad** 

- **O** javac Pokus.java
- název souboru se udává včetně přípony, java
- **•** vznikne soubor Pokus.class

Spuštění

- **O** java Pokus
- $\bullet$  udává se název třídy (tj. bez přípony .  $\text{class}$ )

 $QQ$ 

∢ 何 ▶ -∢ ヨ ▶ -∢

Spuštění javového programu odpovídá spuštění metody main jedné ze tříd tvořících program

Aplikace může mít parametry:

- $\bullet$  podobně jako např. v jazyku C
- $\bullet$  jsou typu  $\frac{1}{2}$  string (rete $\epsilon$ zec)
- předávají se při spuštění z příkazového řádku do pole String [] args (argument metody *main*)

Metoda public static void main(String[] args)

- nevrací žádnou hodnotu návratový typ je vždy(!) void
- její hlavička musí vypadat vždy přesně tak, jako ve výše uvedeném příkladu, jinak nebude spuštěna!

イロト イ押 トイヨ トイヨ トー

# Organizace tříd do balíků

- $\bullet$  třídy jsou členěny do balíků (package)
- balíky vytvářejí stromovou strukturu
- organizaci balíků odpovídá organizace adresářů a umístění zdrojového souboru do příslušného adresáře
- **o** může existovat více stromů
- $\bullet$  Třída je plně kvalifikovaná svým názvem a balíkem!
- $\bullet$  ijal.ucty.Ucet

 $\Omega$ 

```
package ija1;
 $HOME
   |-- IJA
        |-- ija1
            |-- Pozdrav.java
```
**Překlad** 

- 1 jsme v adresáři \$HOME/IJA
- 2 spustíme překlad javac ija1/Pozdrav.java

K ロ ⊁ K 御 ⊁ K 君 ⊁ K 君 ⊁ …

 $\mathbb{B}$   $\Omega$ 

```
package ija1;
 $HOME
   |-- IJA
        |-- ija1
              |-- Pozdrav.java
              |-- Pozdrav.class
```
## **Překlad**

- 1 jsme v adresáři \$HOME/IJA
- 2 spustíme překlad javac ija1/Pozdrav.java

K ロ ⊁ K 御 ⊁ K 君 ⊁ K 君 ⊁ …

 $\mathbb{B}$   $\Omega$ 

# Organizace tříd do balíků

\$HOME |-- java |-- distribution |-- **project** |-- ija1 |-- ija2 |-- docs |-- sun |-- distribution |-- **examples** |-- ija3 |-- docs

Kořenový adresář: \$HOME/java/project \$HOME/sun/examples

 $2QQ$ 

画

(ロトイ部)→(店)→(店)→

Nastavení cest pro balíky

- balíky (kořeny stromů) mohou být umístěny v různých adresářích
- je možné nastavit cesty do těchto adresářů
- $\bullet$  v těchto adresářích se pak hledají balíky a třídy (.class)

### Systémová proměnná CLASSPATH

```
export
CLASSPATH="$CLASSPATH:$HOME/java/project:..."
```
#### Parametr -classpath

```
javac -classpath "$HOME/java/project:..." ...
java -classpath "$HOME/java/project:..." ...
```
イロトメ 御 トメ 重 トメ 重 トー 連 ト

- $\bullet$  Třída Pozdrav je umístěna v balíku ija1.
- **Soubor** Pozdrav.java: **package ija1; public class Pozdrav { ... }**

\$HOME

|-- **IJA** |-- ija1 |-- Pozdrav.java

Překlad: javac -classpath "\$HOME/IJA"

\$HOME/IJA/ija1/Pozdrav.java

**YO A YEAR OR YEAR OR YOUR** 

Spuštění:

```
java -classpath "$HOME/IJA" ija1.Pozdrav
```

```
package ija1.ucty;
```
}

```
public class Ucet {
    protected String majitel;
    protected double zustatek;
```

```
public void pridej(double castka) {
    zustatek += castka;
}
public void uber(double castka) {
    zustatek -= castka;
}
public void vypisZustatek() {
    System.out.println(zustatek);
}
```
## Java striktně rozlišuje mezi hodnotami

- o primitivních datových typů
	- o čísla
	- logické hodnoty
	- znaky
- o objektových typů
	- o řetězce
	- $\bullet$  uživatelem definované typy třídy a rozhraní

Základní rozdíl je v práci s proměnnými:

- proměnné primitivních datových typů přímo obsahují danou hodnotu
- **•** proměnné objektových typů obsahují pouze odkaz na příslušný objekt

**≮ロト (何) (日) (日)** 

 $B$   $OQ$ 

Charakteristika

- $\bullet$  Proměnné těchto typů nesou atomické, dále nestrukturované hodnoty
- **·** Deklarace způsobí
	- rezervování příslušného paměťového prostoru
	- zpřístupnění (pojmenování) tohoto prostoru identifikátorem proměnné

イロト イ押 トイヨ トイヨト

Φ

### Typ boolean

- logická hodnota, přípustné hodnoty jsou false a true
- na rozdíl od Pascalu na nich není definováno uspořádání

## Typ void

- není v pravém slova smyslu datovým typem, nemá žádné hodnoty
- $\bullet$  označuje "prázdný" typ pro sdělení, že určitá metoda nevrací žádný výsledek

イロト (押) イヨトイ

画

# Primitivní datové typy

## Čísla s pohyblivou řádovou čárkou

- $of$ loat
	- $\bullet$  32 bitû
- **O** double
	- $\bullet$  64 bitů
- zápis literálů
	- o float  $f = -.777f$ ,  $q = 0.123f$ ,  $h = -4e6f$ ,  $i = 1.2E-15f;$
	- o double  $f = -.777$ ,  $q = 0.123$ ,  $h = -4e6$ ,  $i = 1.2E-15$ ;

K □ ▶ K 部 ▶ K 로 ▶ K 로 ▶ - 트 - K 9 Q (연

Integrální typy – celočíselné

- v Javě jsou celá čísla vždy interpretována jako znaménková
- $0$  int
	- $\bullet$  32 bitů (-2 147 483 648  $\ldots$  2 147 483 647)
	- základní celočíselný typ
- $O$  long
	- 64 bitů (cca +*|* – 9 · 10<sup>18</sup>)
- short
	- $\bullet$  16 bitů (-32768  $\ldots$  32767)
- byte
	- $\bullet$  8 bitů ( $-128$  .. 127)

K □ ▶ K 部 ▶ K 로 ▶ K 로 ▶ - 트 - K 9 Q (연

# Primitivní datové typy

Integrální typy – char

- char představuje jeden 16bitový znak v kódování UNICODE
- $\bullet$  konstanty typu char zapisujeme
	- v apostrofech: 'a', 'ř'
	- **pomocí escape-sekvencí:** \n (konec řádku) \t (tabulátor)
	- $\bullet$  hexadecimálně:  $\u0040$  (totéž, co 'a')
	- $\bullet$  oktalově: \127
- Pozor na kódové stránky při překladu/spouštění dochází k překódování textu! (komentář, znak, řetězec, identifikátor)

```
javac -encoding ISO8859-2 ...
```
4 ロ > 4 何 > 4 ヨ > 4 ヨ > ニヨー りゅう

# Proměnné objektového typu

## Charakteristika

- Proměnné těchto typů reprezentují reference na obiekty
- Deklarace způsobí
	- rezervování paměťového prostoru na referenci!
	- vlastní objekt (instance třídy) nevzniká!

## Vytvoření instance

- **o** operátor new
- rezervuje paměťový prostor pro objekt (instanci dané třídy)

イロト (押) イヨトイ

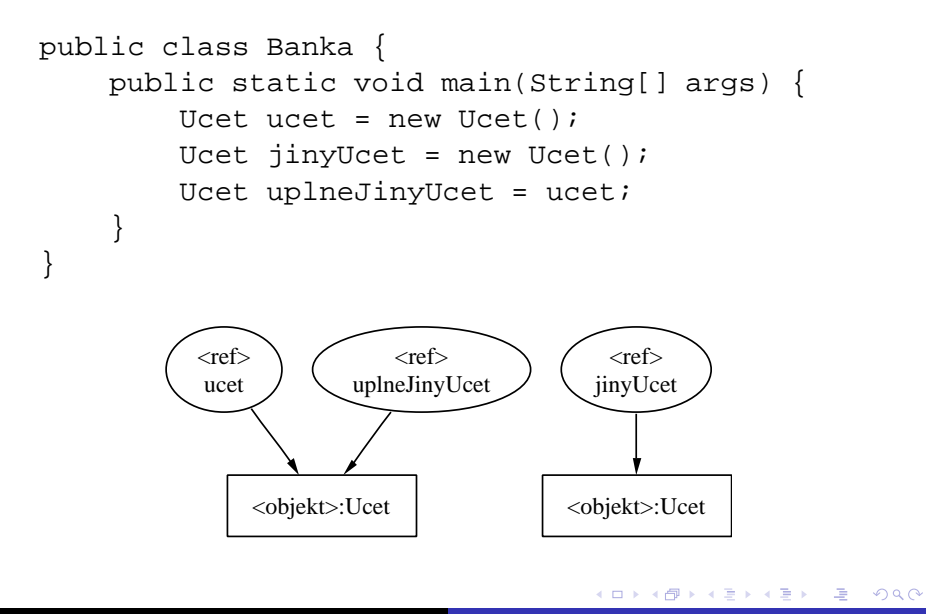

Nad existujícími (vytvořenými) objekty můžeme volat jejich metody

- samotnou deklarací (napsáním kódu) metody se žádný kód neprovede
- chceme-li vykonat kód metody, musíme ji zavolat.
- volání se realizuje "tečkovou notací"
- volání lze provést, jen je-li metoda z místa volání přístupná
- přístupnost regulují modifikátory přístupu

K ロ ⊁ K 御 ⊁ K 君 ⊁ K 君 ⊁ …

(B)  $200$ 

}

```
public class Banka {
    public static void main(String[] args) {
        Ucet ucet = new Ucet();
        ucet.vypisZustatek();
        ucet.pridej(100.50);
        ucet.vypisZustatek();
        ucet.uber(0.50);
        ucet.vypisZustatek();
    }
```
Φ

ヨッ

④何 ▶ ④ 臣 ▶ ④

Základní typy komentářů (podobně jako např. v C/C++)

- řádkové od značky // do konce řádku
- blokové (na libovolném počtu řádků) začínají /\* pak je text komentáře, končí \*/
- o dokumentační (na libovolném počti řádků) od značky /\*\* po značku \* / Každý další řádek může začínat mezerami či \*, hvězdička se v komentáři neprojeví.

**K ロ ⊁ K 伊 ⊁ K ミ ⊁** 

画

```
// ˇrádkový komentáˇr
/*
   blokový
   (víceˇrádkový) komentáˇr
*/
/**
   dokumentaˇcní
   (víceˇrádkový) komentáˇr
*/
```
イロト イ押 トイヨ トイヨト

 $E = \Omega Q$ 

## **Dokumentace**

- o je generována nástrojem javadoc
	- z dokumentačních komentářů
	- a ze samotného zdrojového textu
- ie tedy možné dokumentovat (základním způsobem) i program bez vložených komentářů!
- má standardně podobu HTML stránek (s rámy i bez)
- $\bullet$  chování  $\frac{1}{2}$ avadoc můžeme změnit volbami (options) při spuštění

Dokumentační komentáře uvádíme:

- před hlavičkou třídy (komentuje třídu jako celek)
- před hlavičkou metody nebo proměnné (komentuje příslušnou metodu nebo proměnnou)

イロト イ押 トイヨ トイヨト

 $\Rightarrow$ 

Nástroj javadoc můžeme podrobněji instruovat pomocí značek vkládaných do dokumentačních komentářů, např.:

@author specifikuje autora API/programu @version označuje verzi API, např. "1.4.2" @deprecated informuje, že prvek je zavrhovaný @exception popisuje informace o výjimce, kterou metoda propouští ("vyhazuje") @param popisuje jeden parametr metody @since uvedeme, od kdy (od které verze pg.) je věc podporována/přítomna  $@$ see  $@$ uvedeme odkaz, kam je také doporučeno nahlédnout (související věci)

 $\left\{ \begin{array}{ccc} 1 & 0 & 0 \\ 0 & 1 & 0 \end{array} \right.$ 

# Ukázka použití dokumentačních komentářů

```
package ija1.ucty;
/**
 * Trida ucet
 * @author R. Koci
**/
public class Ucet {
    /** Majitel uctu */
    protected String majitel;
    protected double zustatek;
    public void pridej(double castka) {
         zustatek += castka;
     }
    ...
}
                                    K □ ▶ K 部 ▶ K 로 ▶ K 로 ▶ - 트 - K 9 Q (연
```